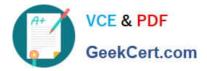

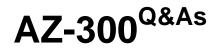

Microsoft Azure Architect Technologies

# Pass Microsoft AZ-300 Exam with 100% Guarantee

Free Download Real Questions & Answers **PDF** and **VCE** file from:

https://www.geekcert.com/az-300.html

100% Passing Guarantee 100% Money Back Assurance

Following Questions and Answers are all new published by Microsoft Official Exam Center

Instant Download After Purchase

100% Money Back Guarantee

😳 365 Days Free Update

800,000+ Satisfied Customers

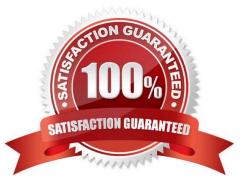

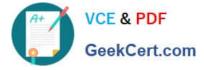

### **QUESTION 1**

Note: This question is part of a series of questions that present the same scenario. Each question in the series contains a unique solution. Determine whether the solution meets the stated goals.

You need to meet the vendor notification requirement.

Solution: Update the Delivery API to send emails by using a Microsoft Office 365 SMTP server.

Does the solution meet the goal?

A. Yes

B. No

Correct Answer: B

https://docs.microsoft.com/en-us/azure/api-management/api-management-howto- configure-notifications

### **QUESTION 2**

You have an Azure subscription that contains 10 virtual machines.

You need to ensure that you receive an email message when any virtual machines are powered off, restarted, or deallocated.

What is the minimum number of rules and action groups that you require?

A. three rules and three action groups

- B. one rule and one action group
- C. three rules and one action group
- D. one rule and three action groups

Correct Answer: C

#### **QUESTION 3**

#### SIMULATION

Click to expand each objective. To connect to the Azure portal, type https://portal.azure.com in the browser address bar.

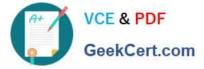

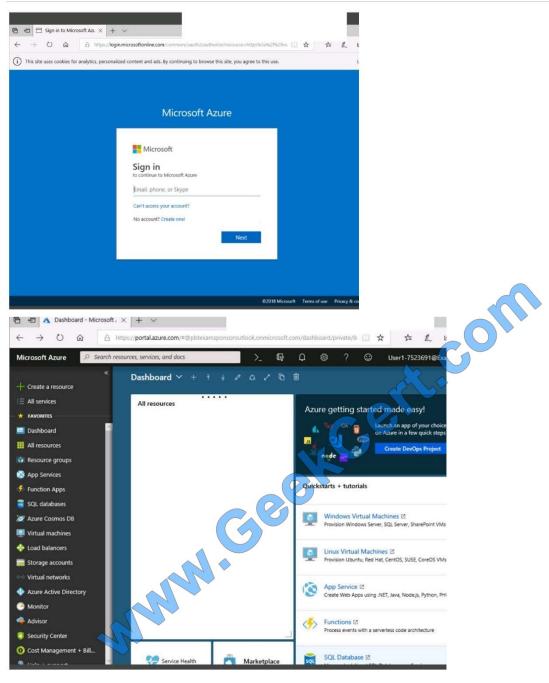

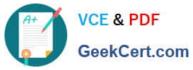

| AVANCED Secure transfer required Hierarchical namespace                                                                                                    | Home > Storage accounts > Create sto | prage account                                                         |
|----------------------------------------------------------------------------------------------------|--------------------------------------|-----------------------------------------------------------------------|
| init Advanced Tags Review + create   Services   initial and initial and initia                                                                                                    | ate storage account                  |                                                                       |
| NCS         description       comparation         response contraining       comparation         paration       Batt US         response contraining       comparation         paration       Batt US         representation       comparation         paration       Batt US         representation       Batt US         paration       Batt US         representation       Batter Batter Batter         representation       Batter         representation       Batter         representation       Batter         representation       Batter         representation       Representation         representation       Representation         representation       Representation         representation       Representation         representation       Representation         representation       Representation         representation       Representation         representation       Representation         representation       Representation         representation       Representation         representation       Representation         representation       Representation         representat                                                                                                    | Validation passed                    |                                                                       |
| <ul> <li>discription</li> <li>discription</li> <lidiscription< li=""> <li>discription</li> <li>discription</li> <li>d</li></lidiscription<></ul>                                                                                                    | Basics Advanced Tags Review          | w + create                                                            |
| esource group contained and a sequence manager conduction at some particulation of 223890 in the sequence manager conduction at some particulation conduction at some particulation conduction at some particulation conduction conduct                                                                                                    | ASICS                                |                                                                       |
| acation East US<br>torge account ware a copada/3230011<br>Secource manager<br>torcount kind<br>deployment model<br>torcount kind<br>deployment anneque<br>terformance<br>teres terreference<br>teres terreference<br>teres terreference<br>terremance<br>terremance<br>terremance<br>Totale<br>Totale<br>Totale<br>Totale<br>Totale<br>terremance<br>Totale<br>Totale<br>Totale<br>Totale<br>terremance<br>terremanc                                                                                                    | Subscription                         | Microsoft AZ-100 5                                                    |
| torage account name in the conduction of the status of your deployment in and services of the status of your deployment in an expose of your deployment in an expose of your deployment in expose in a final expose of your deployment in expose in a final expose of your deployment in an expose of your deployment in expose in a final expose of your deployment in expose in a final expose of your deployment in an expose of your deployment in an expose of your deployment in expose of your deployment in expose of your deployme                                                                                                    | lesource group                       | corpdatalod7523690                                                    |
| Deployment model Resource manager   Account kind Resource manager   Beal-access ger (effeduit) Resi-access ger-endundant storage   Create Standed   Resource manager Basiled   Create Terevises   Deployment model Create   Create Terevises   Create Terevises   Create Storage accounts   Create Storage accounts   Create Terevises   Basice Advanced   Tags Review + create   Advanced Tags   Review + create   Resource manager Storage accounts   Create Storage accounts   Create storage accounts   Create storage accounts   Microsoft A2-100 5 compatibility Tags   Review + create   Resource manager Storage accounts   Resource manager   Resource manager   Resource man                                                                                                    | Location                             |                                                                       |
| Account kind StorageV2 (general purpose V2)<br>Replication Rest-acces geo-redundant storage<br>(A-GRS)<br>Performance Storage Account Storage (default)<br>Recent tandfer required Rest-acces geo-redundant storage<br>(A-GRS)<br>Secure tandfer required Rest-acces geo-redundant storage<br>Create Storage accounts Create storage account<br>Create storage accounts Create storage account<br>Create storage accounts Create storage account<br>Create storage accounts Create storage account<br>Create storage accounts Create storage account<br>Create storage accounts<br>Create storage accounts<br>Create storage account area<br>Resource manage<br>Storage/2 (general purpose v)<br>Resource manage<br>Storage/2 (general purpose v)                                                                                                    |                                      |                                                                       |
| Replication Read-access gen-redundant storage   Grade Grade   Carlos Grade   Carlos Carlos   Carlos Carlos                                                                                                    |                                      |                                                                       |
| Performance       GRA-GRS         Cereate       Standard         Cereate       Enabled         Decure transfer required       Enabled         Cereate       Pervioue       Next         Cereate       Pervioue       Next         Cereate       Pervioue       Next         Cereate       Pervioue       Next         Cereate       Pervioue       Next         Cereate       Storage accounts > Create storage account       - Stantiting deployment template for automation         Cereate       Storage accounts > Create storage account       - Storage accounts > Create storage account         Racis       Advanced       Tag       Review + create         Microsoft AZ-100 5       corpdatal/372369001       Storage/20 (general purpose v)         Records at transfer required       Grade Corpodatal/372369001       Resource manager         Reformance       Storage/20 (general purpose v)       Resource manager         Reformance       Storage/20 (general purpose v)       Resource manager         Reformance       Storage/20 (general purpose v)       Resource manager         Reformance       Storage/20 (general purpose v)       Resource manager         Reformance       Storage/20 (general purpose v)       Resource manager                                                                                                    |                                      |                                                                       |
| Access tier (sfeluid) Hot     Secure transfer required Enabled     Create Previoue     Create Previoue     Next Download a template for automation     Create storage accounts > Create storage account     Create storage accounts > Create storage account     Create storage accounts > Create storage account     Create storage accounts > Create storage account     Create storage accounts > Create storage account     Create storage accounts > Create storage account     Create storage accounts > Create storage account     Create storage accounts > Create storage account     Create storage accounts > Create storage account     Basic Advance   Tage account name   Pelophorent model   Account stand   Resource group   Create storage Account 2016011170335 - Overview     Microsoft StorageAccount 2016011170335 - Overview        Create in plants     Create in plants           Create in plants </td <td></td> <td></td>                                                                                                    |                                      |                                                                       |
| AVANCED Beace transfer required fiered risk required fiered risk required risk required risk require                                                                                                    | Performance                          | Standard                                                              |
| Secure transfer required     Inside       Yeards     Next     Devoload a template for automation       Center     Next     Devoload a template for automation       Center > Storage accounts > Create storage account                                                                                                    | Access tier (default)                | Hot                                                                   |
| Herarchical namespace Diabled     Create Previous     Note: Deveload a template for automation     Create storage account: Create storage account     Create storage account: Create storage account     Create storage account: Create storage account     Create storage account: Create storage account     Create storage account: Create storage account     Create storage account: Create storage account     Create storage account: Create storage account     Create storage account: Microsoft AZ-100 S   Create storage account area Create storage account area   Create storage account: Create storage account area   Create storage account area Create storage account area   Create storage account area Create storage account area   Create storage account area Create storage account area   Create storage account area Create storage account area   Create storage account area Create storage account area   Create storage account area Create storage account area   Create storage account area Create storage account area   Create storage account area Create storage account area   Create storage account area Create storage account area   Create storage account area Create storage account area   Create storage account area Create storage account area   Create storage account area Create st                                                                                                    | ADVANCED                             |                                                                       |
| Create       Previous       Net       Download a template for automation         Home > Storage accounts > Create storage account       •* Submitting deployment memplate for reac         Create storage accounts > Create storage account       •* Submitting deployment memplate for reac         Create storage accounts > Create storage account       •* Submitting deployment memplate for reac         Rescurs group       Compdatalod7523690:         Coates       Berger (Create)         Rescurs frage       Microsoft AZ-100 S         Compdatalod7523690:       Bastus         Rescurs frage       Microsoft AZ-100 S         Compdatalod7523690:       Bastus         Rescurs frage       Compdatalod7523690:         Rescurs frage       Bastus         Rescurs frage       Compdatalod7523690:         Rescurs frage       Bastus         Create storage account acreate       Rescurs manger         Rescurs frage       Bastus         Rescurs frage       Compdatalod7523690:         Rescurs frage       Rescurs manger         Rescurs frage       Compdatalod7523690:         Rescurs frage       Rescurs manger         Rescurs frage       Compdatalod7523690:         Rescurs frage       Rescurs gene rescurs frage         Control <t< td=""><td></td><td></td></t<>                                                                                                    |                                      |                                                                       |
| Intent Storage accounts     Create storage account     Create storage account     Create storage account     Create storage account     Create storage account     Create storage account     Create storage account     Create storage account     Create storage account     Morecoft A2-100 S   Corpdatalod7523690   Resource group   Corpdatalod7523690   Resource annage   Resource annage   Corpdatalod7523690   Resource annage   Corpdatalod7523690   Resource annage </td <td>Hierarchical namespace</td> <td>Disabled</td>                                                                                                    | Hierarchical namespace               | Disabled                                                              |
| Sec Stor   back propination   cation   wage account name   ployment model   count sind   plactation   formane   cast site (refault)   VANCD   ware * Microsoft.StorageAccount 2018/01/10233 * Overviet   formane   formane   cast site (refault)   VANCD   ware * Microsoft.StorageAccount 2018/01/10233 * Overviet   formane   formane   formane   cast site (refault)   Vance   formane   formane   cast site (refault)   Vance   formane   formane   formane   formane   cast site (refault)   Vance   formane   formane                                                                                                    |                                      | Submitting deployment<br>Submitting the deployment template for resou |
| Addiscription<br>Resource group<br>Acation<br>Resource group<br>Acation<br>Resource group<br>Account kind<br>Replication<br>Reformance<br>Recess the (default)<br>ACATION<br>Retrosoft.StorageAccount.2018/01/170335 - Overview<br>Recess the (default)<br>ACATION<br>Recess the (default)<br>ACATION<br>Recess the (d                                                                                                    | Basics Advanced Tags Review          | v + create                                                            |
| <ul> <li>Abscription</li> <li>Beource group</li> <li>Cactor</li> <li>Compare account name</li> <li>Beource group</li> <li>Cactor in ame</li> <li>Beource manager</li> <li>Cactor in ame</li> <li>Beource manager</li> <li>Cactor in ame</li> <li>Cactor in ame</li> <li>Cactor in</li></ul>                                                                                                    | 45105                                |                                                                       |
| <ul> <li>sector e group</li> <li>sector e group</li> <li>sector e group</li> <li>sector e group</li> <li>sector e manager</li> <li>sector e manager&lt;</li></ul>                                                                                                    |                                      | Microsoft AZ-100 5                                                    |
| scation service manager<br>scation service manager<br>scature transfer required<br>ierrorisoft StorageAccount -2018/01/170335 - Overview<br>Microsoft StorageAccount -2018/01/170335 - Overview<br>Microsoft StorageAccount - Overview<br>Microsoft StorageAccount - Overview<br>Microsoft StorageAccount - Storage Account - Storage Acco                                                                                                    |                                      | corpdatalod7523690                                                    |
| epioyment model<br>count kind<br>epication<br>error manace<br>cess tier (default)<br>DVANCD<br>excess tier (default)<br>DVANCD<br>excess for required<br>ierror bit for sequence an anger<br>ierror bit for sequence and ierror bit for sequence and ierror bit                                                                                                    |                                      |                                                                       |
| count kind<br>prication<br>cross tier (default)<br>PANEED<br>earch required<br>carchical namespace<br>over * Microsoft.StorageAccount 2018/01170233 - Overview<br>Microsoft.StorageAccount 2018/01170233 - Overview<br>Microsoft.StorageAccount 2018/0117023 - Overview<br>Microsoft.StorageAccount 2018/0117023 - Overview<br>Microsoft.StorageAccount 2018/01/01 - Overview<br>Microsoft.StorageAccount 2018/01/01 - Overview<br>Microsoft.StorageAccount 2018/01/01 - Overview<br>Microsoft.StorageAccount 2018/01/01 - Overview<br>Microsoft.StorageAccount 2018/01 - Overview<br>Microsoft.StorageAccount 2018/01 - Overview<br>Microsoft.St                                                                                                    | orage account name                   | corpdata7523690n1                                                     |
| epication<br>erromance<br>costs if (default)<br>DAVECD<br>error transfer required<br>transfer required<br>transfer requ                                                                                                    |                                      |                                                                       |
| erformance       RA-GRS       Standard         eccess tier (default)       Figbler       Standard         worker       Microsoft.StorageAccount-2018101110335 - Overview       Figbler         Microsoft.StorageAccount-2018101110335 - Overview       Figbler         worwerw       Image: Control (Ctrl-r)       Image: Control (Ctrl-r)         Image: Control (Ctrl-r)       Image: Control (Ctrl-r)       Image: Control (Ctrl-r)         Image: Control (Ctrl-r)       Image: Control (Ctrl-r)       Image: Control (Ctrl-r)         Image: Control (Ctrl-r)       Image: Control (Ctrl-r)       Image: Control (Ctrl-r)         Image: Control (Ctrl-r)       Image: Control (Ctrl-r)       Image: Control (Ctrl-r)         Image: Control (Ctrl-r)       Image: Control (Ctrl-r)       Image: Control (Ctrl-r)         Image: Control (Ctrl-r)       Image: Control (Ctrl-r)       Image: Control (Ctrl-r)         Image: Control (Ctrl-r)       Image: Control (Ctrl-r)       Image: Control (Ctrl-r)         Image: Control (Ctrl-r)       Image: Control (Ctrl-r)       Image: Control (Ctrl-r)         Image: Control (Ctrl-r)       Image: Control (Ctrl-r)       Image: Control (Ctrl-r)         Image: Control (Ctrl-r)       Image: Control (Ctrl-r)       Image: Control (Ctrl-r)         Image: Control (Ctrl-r)       Image: Control (Ctrl-r)       Image: Control (Ctrl-r) <td></td> <td></td>                                                                                                    |                                      |                                                                       |
| erformance<br>Excess tier (default)<br>DVANCED<br>excess tier (default)<br>Excess tier (default)<br>E                                                                                                    | eplication                           |                                                                       |
| Access tier (lefault)<br>INCARNED<br>Weice transfer required<br>tierarchical namespace<br>Microsoft.StorageAccount-20181011170335 - Overview<br>Microsoft.StorageAccount-20181011170335 - Overview<br>Microsoft.StorageAccount-20181011170335 - Overview<br>Microsoft.StorageAccount-20181011170335 - Overview<br>Microsoft.StorageAccount-20181011170335 - Overview<br>Pearch (Crr(+))<br>Verview<br>Outputs<br>Outputs<br>Notextiew<br>Neeke the status of your deployment, manage resources,<br>or toubleshoot deployment issues, bin this page to your<br>dashboard to easily find it next time.<br>Microsoft.StorageAccount-<br>StorageAccount-<br>StorageAccount-<br>Subscription: Microsoft A2-100 5<br>Resource group: corpdatalod7523690<br>Microsoft A2-100 5<br>Microsoft A2-100 5<br>Micro                                                                                                    | Performance                          |                                                                       |
| ecure transfer required<br>therarchical namespace<br>torme ^ Microsoft.StorageAccount-2018/01/170335 - Overview<br>Microsoft.StorageAccount-2018/01/170335 - Overview<br>Microsoft.StorageAccount-2018/01/170335 - Overview<br>Microsoft.StorageAccount-2018/01/170335 - Overview<br>Networkw<br>O chards<br>O chards<br>O toputs<br>O toputs<br>O toputs<br>Template<br>Microsoft.StorageAccount-<br>Microsoft.StorageAccount-<br>Microsoft.Microsoft.Microsoft.Microsoft.<br>Microsoft.Microsoft.Microsoft.Microsoft.Microsoft.<br>Microsoft.Microsoft.Micro                                                                                                    | ccess tier (default)                 |                                                                       |
| ererchical namespace<br>burbled<br>burbled | DVANCED                              |                                                                       |
| Image: A Microsoft.StorageAccount-2018/01170335 - Overview         Image: A microsoft.StorageAccount-2018/01170335 - Overview         Image: A microsoft.StorageAccount-2018/0117035 - Overview         Image: A microsoft.StorageAccount-2018/0117035 - Overview         Image: A microsoft.StorageAccount-2018/0117035 - Overview         Image: A microsoft.StorageAccount-2018/0117035 - Overview                                                                                                    | ecure transfer required              | Enabled                                                               |
| weisyment         ○ fearch (Ctrl+2)         ○ locati (Ctrl+2)         ○ Overview         ○ Outputs         ③ noputs         ③ noputs         ③ remplate    Deloyment issues, Pin this page resources, or troubleshoot deployment issues, Pin this page to your dashooard to easily find it next time. Deloyment issues, Pin this page to your dashooard to easily find it next time. Deloyment issues, Pin this page to your dashooard to easily find it next titme. Deloyment issues, Pin this page t                                                                                                    | lierarchical namespace               | Disapled                                                              |
| epeloyment         ● learch (Ctrl+/)         ● Overview         ● Outputs         ● Inputs         ● Inputs         ● Template    Check the status of your deployment, manage resources, or troubleshoot deployment issues. Pin this page to your dashboard to easily find it next time. Deployment Subscription: Microsoft A2:100 5 Check time: 10/11/2018 5:04:06 PM Deterview Deployment Concent 10: bd08060ad-d1bd-42db-be6b Sorrelation 11: bd08060ad-d1bd-42db-be6b Sorrelation 11: bd08060ad-d1bd-42db-be6b Sorrelation 12: bd08060ad-d1bd-42db-be6b Sorrelation 12: bd08060ad-d1bd-42db-be6b Sorrelation 1                                                                                                    | ome > Microsoft.StorageAccount-2018  | 31011170335 - Overview                                                |
| <ul> <li>Overview</li> <li>Outputs</li> <li>Inputs</li> <li>Template</li> <li>Check the status of your deployment, manage resources, to robubleshoot deployment issues. The this page to your deployment issues.</li> <li>Deployment issues.</li> <li>Deployme</li></ul>                                                                                                    |                                      | 181011170335 - Overview                                               |
| Outputs     Inputs     Template     Check the status of your deployment, manage resources, or troubleshoot deployment issues. Pin this page to your dashboard to easily find it next time.     Deployment     Deployment     Deployment     Deployment     Deployment     Deployment     Deployment     Deployment     Deployment     Deployment     Deployment     Deployment     Deployment     Deployment     Deployment     Start time: 10/11/2018 5:04:06 PM     Duration: 17 seconds     Correlation ID: bd080684-d1bd-42db-be6b-     S5e0ec38f49b     RESOURCE     TYPE     STATUS     OPERATL                                                                                                    | P Search (Ctri+/)                    | Delete O Cancel 🛈 Redeploy 💍 Refresh                                  |
| Outputs       Check the status of your deployment, manage resources, or troubleshoot deployment issues. Pin this page to your dashboard to easily find it next time.         Template       Image: Microsoft.StorageAccount-20181011170335         Subscription: Microsoft.A2-100 5       Resource group: corpdatalod7523690         DEPLOYMENT DETAILS (Download)       Start time: 10/11/2018 5:04:06 PM         Duration: 17 seconds       Correlation ID: bd0806a4-d1bd-42db-be6b-55e0ec38f49b         RESOURCE TYPE       STATUS       OPERATL                                                                                                    | Overview                             | - Your deployment is underway                                         |
| Inputs       or troubleshoot deployment issues. Pin this page to your dashboard to easily find it next time.         Template       Image: Microsoft.StorageAccount-2018101170335         Subscription: Microsoft.AZ-100 5       Resource group: corpdatalod7523690         DEPLOYMENT DETAILS (Download)       Start time: 10/11/2018 5:04:06 PM         Duration: 17 seconds       Correlation ID: bd080684-d1bd-42db-be6b-55e0ec38f49b         RESOURCE TYPE       STATUS       OPERATL                                                                                                    | Outputs                              |                                                                       |
| Template       Deployment<br>name: Microsoft.StorageAccount-<br>2018/011170335         Subscription: Microsoft AZ-100 5<br>Resource group: corpdatalod7523690         DEPLOYMENT DETAILS (Download)         Start time: 10/11/2018 5:04:06 PM<br>Duration: 17 seconds         Correlation ID: bd0806a4-d1bd-42db-be6b-<br>55e0ec38f49b         RESOURCE       TYPE       STATUS         OPERATL                                                                                                    | Inputs                               | or troubleshoot deployment issues. Pin this page to your              |
| Deployment         name: Microsoft.StorageAccount-         2018101170335         Subscription: Microsoft.AZ-100 5         Resource group: corpdatalod7523690         DEPLOYMENT DETAILS (Download)         Start time: 10/11/2018 5:04:06 PM         Duration: 17 seconds         Correlation ID: bd0806a4-d1bd-42db-be6b-         55e0ec38149b                                                                                                    |                                      | dashboard to easily find it next time.                                |
| 20181011170335<br>Subscription: Microsoft AZ-100 5<br>Resource group: corpdatalod7523690<br>DEPLOYMENT DETAILS (Download)<br>Start time: 10/11/2018 5:04:06 PM<br>Duration: 17 seconds<br>Correlation ID: bd0806a4-d1bd-42db-be6b-<br>55e0ec38f49b<br>RESOURCE TYPE STATUS OPERATL                                                                                                    |                                      |                                                                       |
| Start time: 10/11/2018 5:04:06 PM<br>Duration: 17 seconds<br>Correlation ID: bd0806a4-d1bd-42db-be6b-<br>55e0ec38f49b<br>RESOURCE TYPE STATUS OPERATL                                                                                                    |                                      | 20181011170335<br>Subscription: Microsoft AZ-100 5                    |
| Start time: 10/11/2018 5:04:06 PM<br>Duration: 17 seconds<br>Correlation ID: bd0806a4-d1bd-42db-be6b-<br>55e0ec38f49b<br>RESOURCE TYPE STATUS OPERATL                                                                                                    |                                      | DEPLOYMENT DETAILS (Download)                                         |
| Correlation ID: bd0806a4-d1bd-42db-be6b-<br>55e0ec38f49b<br>RESOURCE TYPE STATUS OPERATL                                                                                                    |                                      | Start time: 10/11/2018 5:04:06 PM                                     |
|                                                                                                    |                                      | Correlation ID: bd0806a4-d1bd-42db-be6b-                              |
| No results.                                                                                                    |                                      | RESOURCE TYPE STATUS OPERATI                                          |
|                                                                                                    |                                      | No results.                                                           |
|                                                                                                    |                                      |                                                                       |

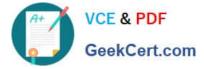

Home > Virtual machines > Create a virtual machine

# Create a virtual machine

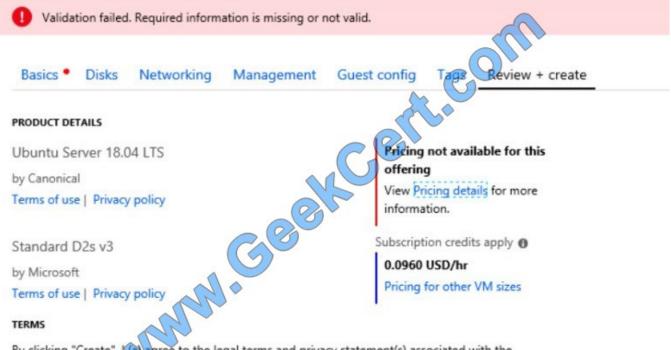

By clicking "Create", (a) agree to the legal terms and privacy statement(s) associated with the Marketplace offering(s) listed above; (b) authorize Microsoft to bill my current payment method for the fees associated with the offering(s), with the same billing frequency as my Azure subscription; and (c) agree that Microsoft may share my contact, usage and transactional information with the provider(s) of the offering(s) for support, billing and other transactional activities. Microsoft does not provide rights for third-party offerings. See the Azure Marketplace Terms for additional details.

When you are finished performing all the tasks, click the `Next\\' button.

Note that you cannot return to the lab once you click the `Next\\' button. Scoring occur in the background while you complete the rest of the exam.

#### Overview

The following section of the exam is a lab. In this section, you will perform a set of tasks in a live environment. While most functionality will be available to you as it would be in a live environment, some functionality (e.g., copy and paste, ability to navigate to external websites) will not be possible by design.

Scoring is based on the outcome of performing the tasks stated in the lab. In other words, it doesn/\'t matter how you accomplish the task, if you successfully perform it, you will earn credit for that task.

Labs are not timed separately, and this exam may have more than one lab that you must complete. You can use as much time as you would like to complete each lab. But, you should manage your time appropriately to ensure that you are

able to complete the lab(s) and all other sections of the exam in the time provided.

Please note that once you submit your work by clicking the Next button within a lab, you will NOT be able to return to the lab.

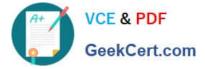

To start the lab

You may start the lab by clicking the Next button.

You plan to grant the members of a new Azure AD group named corp8548987 the rights to delegate administrative access to any resource in the resource group named corp8548987.

You need to create the Azure AD group, and then to assign the correct role to the group. The solution must use the principle of least privilege and minimize the number of role assignments.

What should you do from the Azure portal?

Correct Answer:

### **QUESTION 4**

Note: This question is part of a series of questions that present the same scenario. Each question in the series contains a unique solution. Determine whether the solution meets the stated goals.

You need to meet the vendor notification requirement.

Solution: Configure notifications in the Azure API Management instance.

Does the solution meet the goal?

A. Yes

B. No

Correct Answer: A

https://docs.microsoft.com/en-us/azure/api-management/api-management-howto- configure-notifications

#### **QUESTION 5**

An app uses a virtual network with two subnets. One subnet is used for the application server. The other subnet is used for a database server. A network virtual appliance (NVA) is used as a firewall.

Traffic destined for one specific address prefix is routed to the NVA and then to an on-premises database server that stores sensitive data. A Border Gateway Protocol (BGP) route is used for the traffic to the on-premises database server.

You need to recommend a method for creating the user-defined route.

Which two options should you recommend? Each correct answer presents a complete solution.

NOTE: Each correct selection is worth one point.

- A. For the virtual network configuration, use a VPN.
- B. For the next hop type, use virtual network peering.
- C. For the virtual network configuration, use Azure ExpressRoute.

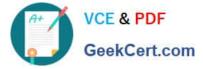

D. For the next hop type, use a virtual network gateway.

Correct Answer: AC

References: https://docs.microsoft.com/en-us/azure/virtual-network/virtual-networks-udr-overview

AZ-300 PDF Dumps

AZ-300 Study Guide

AZ-300 Braindumps

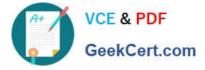

To Read the Whole Q&As, please purchase the Complete Version from Our website.

# Try our product !

100% Guaranteed Success
100% Money Back Guarantee
365 Days Free Update
Instant Download After Purchase
24x7 Customer Support
Average 99.9% Success Rate
More than 800,000 Satisfied Customers Worldwide
Multi-Platform capabilities - Windows, Mac, Android, iPhone, iPod, iPad, Kindle

We provide exam PDF and VCE of Cisco, Microsoft, IBM, CompTIA, Oracle and other IT Certifications. You can view Vendor list of All Certification Exams offered:

## https://www.geekcert.com/allproducts

# **Need Help**

Please provide as much detail as possible so we can best assist you. To update a previously submitted ticket:

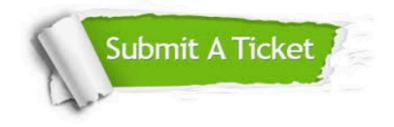

#### **One Year Free Update**

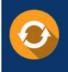

Free update is available within One Year after your purchase. After One Year, you will get 50% discounts for updating. And we are proud to boast a 24/7 efficient Customer Support system via Email.

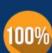

Money Back Guarantee

To ensure that you are spending on quality products, we provide 100% money back guarantee for 30 days from the date of purchase.

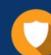

#### Security & Privacy

We respect customer privacy. We use McAfee's security service to provide you with utmost security for your personal information & peace of mind.

Any charges made through this site will appear as Global Simulators Limited. All trademarks are the property of their respective owners. Copyright © geekcert, All Rights Reserved.